## $\qquad \qquad (\quad ),\quad (\qquad ).\qquad \qquad \ldots$

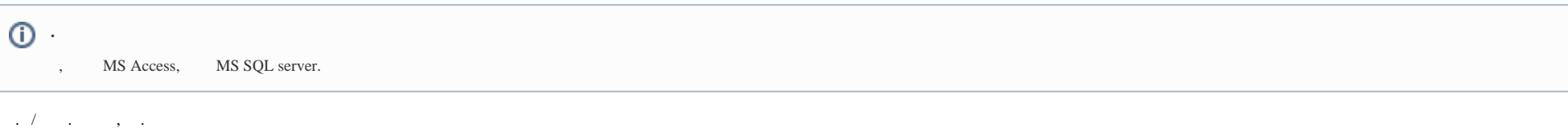

 $\mathbb{A}$  :

 $\,$ ,  $\,$ , ddi, dbi- $\,$ .

 $( )$ ,  $/$  :

1., MS SQL Server.

## 2. idb.exe, (, C:\Program Files (86)\). idb.exe.

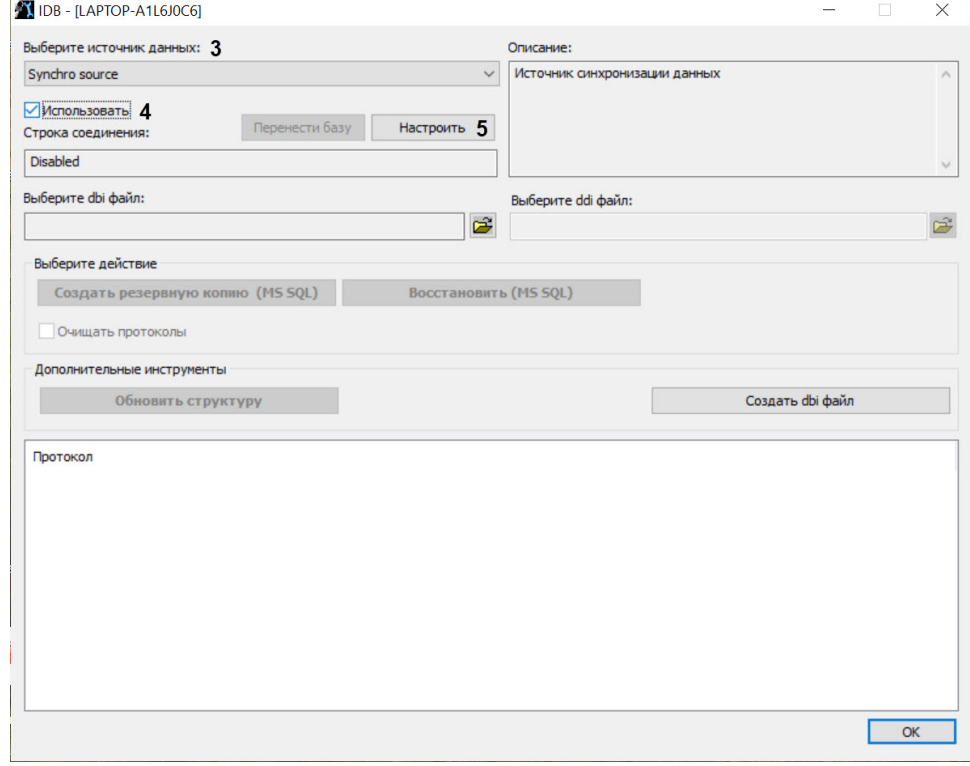

- 3.  **: Synchro source**.
- 4. **.**
- 5. **.**

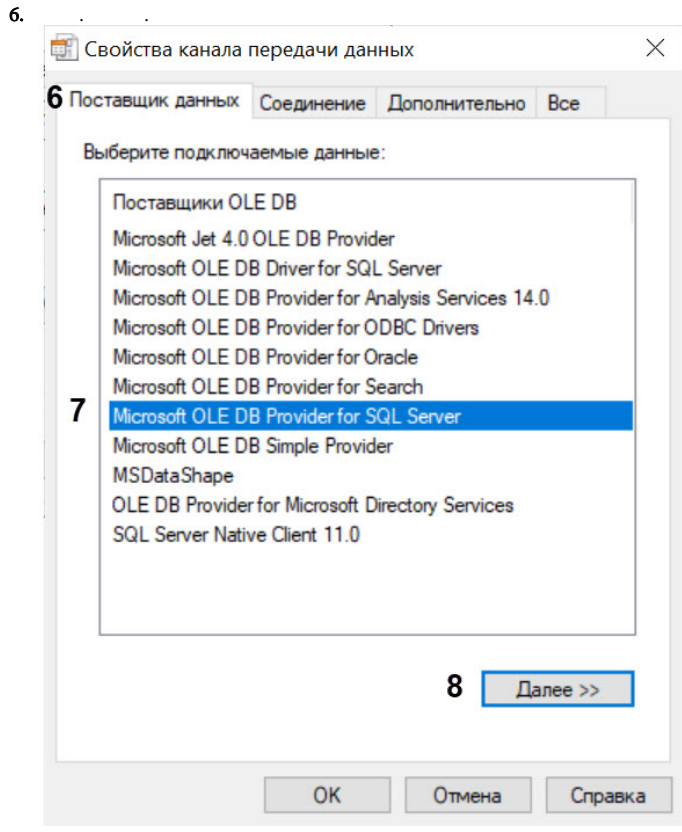

- 7. **OLE DB Microsoft OLE DB Provider for SQL Server**.
- 8. **.**

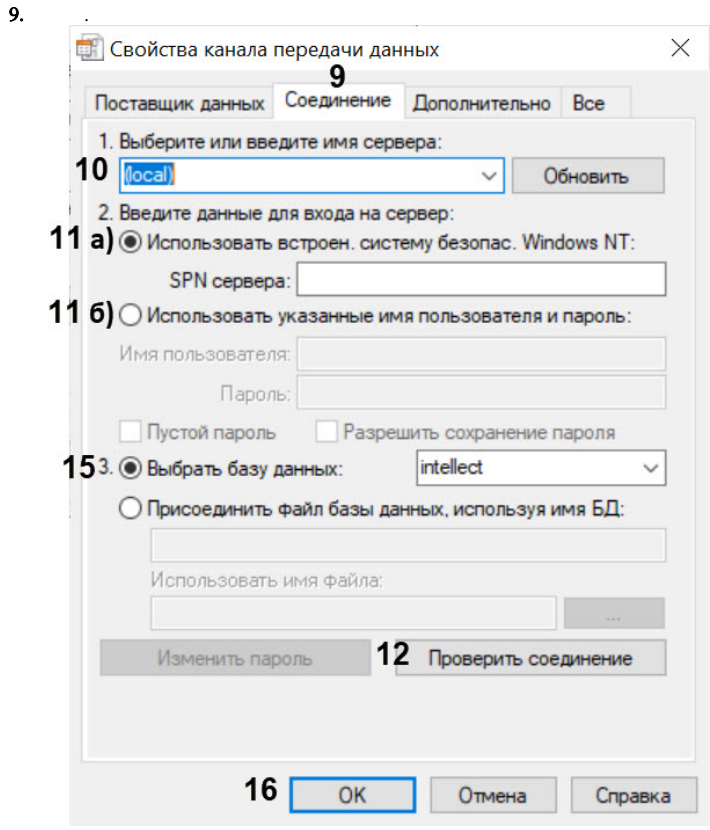

- 
- 10. 1. : MS SQL, , .<br>11. 2. : MS SQL. MS SQL , Windows,  $( )$ , MS SQL.

 $\sim 10$ 

- $MS SQL$ ,  $MS SQL$ .
- $MS SQL$ ,  $\frac{3500}{100}$ 
	- **a.**  $\overrightarrow{MS}$  SQL Windows, **Windows NT.** , Windows , MS SQL , , , Windows , .<br>**b.** , MS SQL  $\overrightarrow{O}$  :
		-
		-
		- $\begin{array}{ccc}\n\mathbf{i} & \mathbf{j} & \mathbf{k} \\
		\mathbf{ii} & \mathbf{k} & \mathbf{k}\n\end{array}$ <br>  $\mathbf{ii} \quad \mathbf{k} \quad \mathbf{iii} \quad \mathbf{iii} \quad \mathbf{iv} \quad \mathbf{iii} \quad \mathbf{iv} \quad \mathbf{iv} \quad \mathbf{iv} \quad \mathbf{iv} \quad \mathbf{iv} \quad \mathbf{iv} \quad \mathbf{iv} \quad \mathbf{iv} \quad \mathbf{iv} \quad \mathbf{iv} \quad \mathbf{iv} \quad \mathbf{iv} \quad \mathbf{iv} \quad \mathbf{iv} \quad \mathbf{iv} \$
		- $\overrightarrow{iii}$ .  $\overrightarrow{MS}$  SQL  $\overrightarrow{iv}$ .
		-
		-

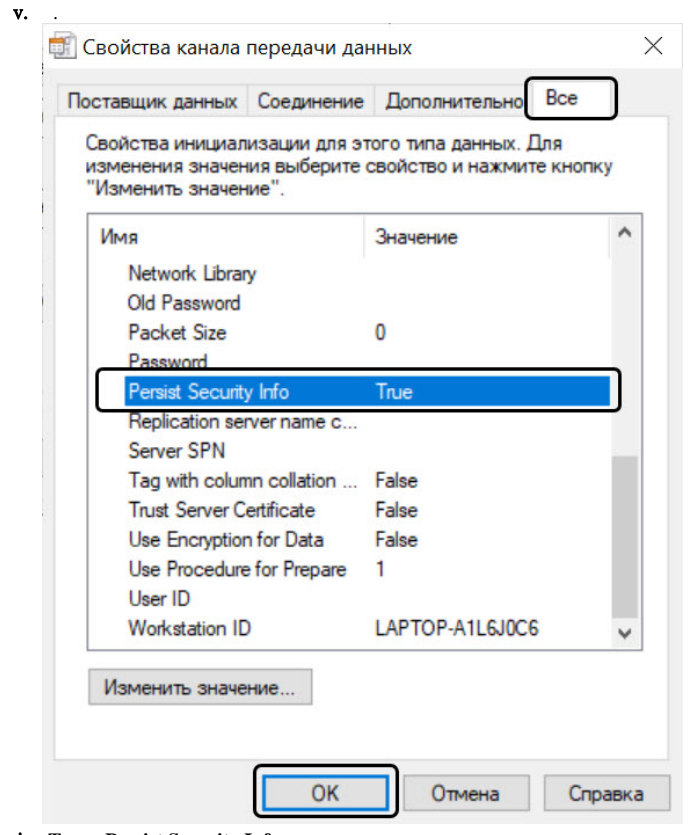

vi. **True Persist Security Info**. .

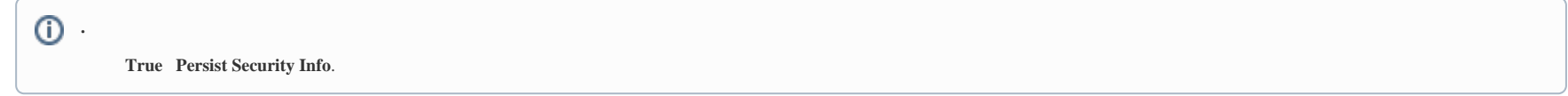

12. .

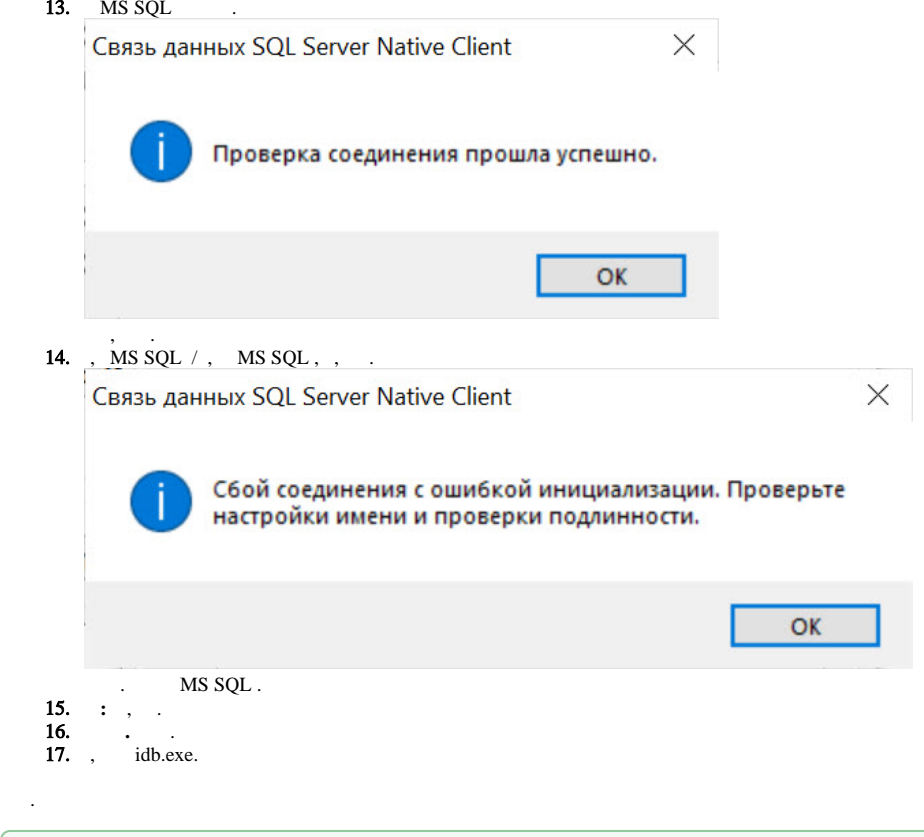

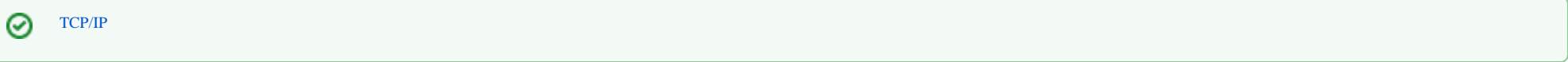